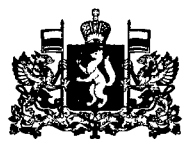

## ПРАВИТЕЛЪСТВО СВЕРДЛОВСКОЙ ОБЛАСТИ **ПОСТАНОВЛЕНИЕ**

14.03.2017

 $N$ <sup>2</sup> 147-ПП

## г. Екатеринбург

## О внесении изменений в государственную программу Свердловской области «Содействие занятости населения Свердловекой области до 2024 года», утвержденную постановлением Правительства Свердловекой области от 21.10.2013 № 1272-ПП

соответствии 3аконом Свердловской области от 19 декабря 2016 года *№* 131-ОЗ «Об областном бюджете на 2017 год и плановый период<br>2018 и 2019 годов», постановлением Правительства Сверлловской области 2018 и 2019 годов», постановлением Правительства Свердловской от 17.09.2014 № 790-ПП «Об утверждении Порядка формирования и реализации государственных программ Свердловской области» Правительство Свердловской области

## ПОСТАНОВЛЯЕТ:

1. Внести в государственную программу Свердловской области «Содействие занятости населения Свердловской области до 2024 года», утвержденную постановлением Правительства Свердловской области от 21.10.2013 № 1272-ПП «Об утверждении государственной программы Свердловской области «Содействие занятости населения Свердловской области до 2024 года» («Областная газета», 2013, 29 октября, № 489-490) с изменениями, внесенными постановлениями Правительства Свердловской области от 26.03.2014  $N$ <sup>2</sup> 237-ПП, от 07.05.2014 *№*<sup>390</sup>-ПП, от 18.12.2014 <sup>№</sup> 1161-ПП, от 30.12.2014  $N$ <sup>2</sup> 1247-ПП, от 08.04.2015 *№* 240-ПП, от 22.07.2015 *№ 658-ПП*, от 17.12.2015 *N~*1143-ПП, от 22.03.2016 *N~*186-ПП, от 16.08.2016 *N~*576-ПП от 29.12.2016  $N$ <sup>o</sup> 983-ПП (далее - государственная программа), следующие изменения:

1) в паспорте государственной программы в таблице в строке «Объемы финансирования государственной программы по годам реализации, тыс. рублей» в графе второй число «24 303 496,8» заменить числом «24 305 704,6»; число «6 797 952,4» – числом «6 800 160,2»;

2) в приложении № 2 в таблице в строке 1 в графе 3 число «24 303 496,8» заменить числом «24 305 704,6»;

3) в приложении № 2 в таблице в строке 1 в графе 7 число «2 254 512,9» заменить числом «2 256 720,7»;

4) в приложении № 2 в таблице в строке 3 в графе 3 число «6797952,4» заменить числом «6 800 160,2»;

5) в приложении  $\mathcal{N}_2$  в таблице в строке 3 в графе 7 число «645 202,3» заменить числом «647 410,1»;

6) в приложении № 2 в таблице в строке 4 в графе 3 число «24 303 496,8» заменить числом «24 305 704,6»;

7) в приложении № 2 в таблице в строке 4 в графе 7 число «2 254 512,9» заменить числом «2 256 720,7»;

8) в приложении № 2 в таблице в строке 6 в графе 3 число «6 797 952,4» заменить числом «6 800 160,2»;

9) в приложении № 2 в таблице в строке 6 в графе 7 число «645 202,3» заменить числом «647 410,1»;

10) в приложении № 2 в таблице в строке 161 в графе 3 число «5 967 344,8» заменить числом «5 969 552,6»;

11) в приложении № 2 в таблице в строке 161 в графе 7 число «515 264,6» заменить числом «517 472,4»;

12) в приложении № 2 в таблице в строке 163 в графе 3 число «5 954 523,4» заменить числом «5 956 731,2»;

13) в приложении № 2 в таблице в строке 163 в графе 7 число «515 264,6» заменить числом «517 472,4»;

14) в приложении № 2 в таблице в строке 165 в графе 3 число «5 967 344,8» заменить числом «5 969 552,6»;

15) в приложении № 2 в таблице в строке 165 в графе 7 число «515 264,6» заменить числом «517 472,4»;

16) в приложении № 2 в таблице в строке 167 в графе 3 число «5 954 523,4» заменить числом «5 956 731,2»;

17) в приложении № 2 в таблице в строке 167 в графе 7 число «515 264,6» заменить числом «517 472,4»;

18) в приложении № 2 в таблице в строке 168 в графе 3 число «992 566,9» заменить числом «994 774,7»;

19) в приложении № 2 в таблице в строке 168 в графе 7 число «88 234,0» заменить числом «90 441,8»;

20) в приложении № 2 в таблице в строке 169 в графе 3 число «992 566,9» заменить числом «994 774,7»;

21) в приложении № 2 в таблице в строке 169 в графе 7 число «88 234,0» заменить числом «90 441,8».

2. Настоящее постановление вступает в силу на следующий день после его официального опубликования.

3. Настоящее постановление опубликовать «Областной газете».

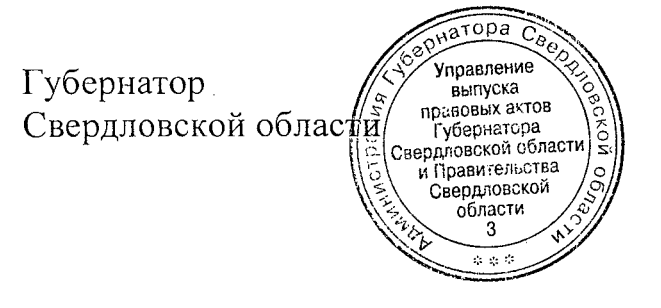

Е.В. Куйвашев

2